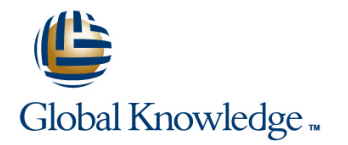

# **Symantec NetBackup 7.5 for Windows: Administration**

## **Duration: 5 Days Course Code: DP0159**

### Overview:

This Symantec NetBackup 7.5 for Windows: Administration course provides the IT professional with instruction on the functionality of Symantec NetBackup7.5 software. This course covers the general principles of using NetBackup to develop and implement a storage management strategy, including how to:Install, configure, and operate NetBackup 7.5; Manage NetBackup using the graphical interfaces, commands, and scripts; Provide service protection and recovery; Use the NetBackup Activity Monitor, NetBackup reports, and OpsCenter to monitor NetBackup activity.

This course includes practical hands-on exercises that enable you to test your new skills and begin to use those skills in a working environment.

## **Target Audience:**

This course is for entry level system administrators, system engineers, technical support personnel, and system integration staff who are responsible for the installation, configuration, design, operation, monitoring, and performance optimization of NetBackup.

### Objectives:

- This course provides instruction on NetBackup 7.5 and covers Restore files using the Java or Windows BAR interface and how to develop and implement a storage management strategy. OpsCenter Operational Restore.
- 
- Discuss the challenges of performing backups in today's jobs. enterprise computing environments.
- Describe the functions of the master, media, and EMM servers
- Diagram the NetBackup product architecture.
- Define common terms used in the NetBackup product.
- Describe how NetBackup backs up and restores data. NetBackup reports, and OpsCenter.
- 
- 
- Use the NetBackup Administration Console and OpsCenter. <br>■ Manage basic disk and AdvancedDisk disk pools.
- Describe the various tape and disk storage types and NetBackup Identify additional NetBackup storage concepts and options, media concepts. **including deduplication, OpenStorage, NDMP**, and NetBackup
- Configure tape-based devices and volume pools; perform a robot inventory. **Community** inventory. Optimize file system backups using incremental backups, file
- Configure basic disk storage units and AdvancedDisk pools. data streams.
- 
- Perform manual backups.
- 
- **At the completion of the course,you will be able to:** Monitor NetBackup backup and restore jobs and perform basic troubleshooting and information gathering steps related to failing
	- Describe the various methods of backup image duplication.
	- and clients. Configure Storage Lifecycle Policies (SLPs) and initiate jobs that use SLPs.
		- Back up and recover the NetBackup catalogs.
		- **Monitor NetBackup using the NetBackup Activity Monitor,**
- I Identify NetBackup options and agents. Manage robot and tape drive settings, including media sharing.
- **Install and verify NetBackup.** Monitor and manage media and media states.
	-
	- appliances.
	- system snapshots, multiplexing, synthetic backups, and multiple
- Configure file system backup policies and schedules. In the matrix backup requirements and concepts for application backups, database backups, and virtual machine backups.
	- Identify the resources available for troubleshooting NetBackup, including legacy and unified NetBackup logs.
	- Use NetBackup support utility to assist in troubleshooting issues.

## Prerequisites:

Students must be familiar with the administration and configuration of the platforms that are covered by the course.

## Content:

- 
- 
- 
- **NetBackup options and agents** Media- and device-related tips Media- and device-related tips

- **Preparing for NetBackup installation and Performing manual backup operations** Comparing disk storage features configuration **Performing restore operations using the Managing basic disk and DSSU**
- 
- **Installing your NetBackup environment** Performing restore operations using the Additional NetBackup Storage concepts
- 
- 

Using the NetBackup Administrative Interfaces | Operational Restore

- **The NetBackup Administration Console University Console Using incremental backups**
- **Enabling administrative access from media** Protecting Backup Data Introduction to file system snapshots servers line using multiple data streams and the Using multiple data streams in the Using multiple data streams
- 

Configuring Tape Storage and Media Using storage lifecycle policies Using synthetic backups

- NetBackup storage device concepts
- 
- $\blacksquare$  NetBackup media concepts
- 
- Verifying tape storage Managing images Analysis of The Introduction to database backups

- NetBackup disk storage types <br>■ Catalog-related tips
- **Configuring basic NetBackup disk storage Working with Support Configuring basic NetBackup disk storage Working with Support**
- Configuring AdvancedDisk Monitoring NetBackup
- **Verifying disk storage line Support resources** and Support resources

line line line

line line line

- 
- NetBackup concepts  $\blacksquare$  Viewing and editing a policy  $\blacksquare$  Managing tapes

Performing File System Backups and

- 
- Using the pre-installation utility Managing AdvancedDisk and disk pools Java BAR interface Managing AdvancedDisk and disk pools
- **Installing NetBackup client software** Windows BAR interface **Disk-related tips**
- **U** Verifying your NetBackup installation **PERFORM** Performing restore operations using OpsCenter **OpsCenter** Optimizing File System Backups
	-
	- **Backup and restore job-related tips File system backup challenges**

- 
- Storage Lifecycle Policies concepts multiplexing
- 
- **Introduction to NetBackup Vault Introduction to NetBackup Vault** Vault Using FlashBackup

### **Configuring tape devices** Protecting the NetBackup Configuration Introduction to Enterprise Backups

- Configuring media **Introduction to NetBackup catalogs** Application protection concepts
	-
- Configuring Disk Storage **unitary of the struck of the using the wizard** backups
	-
	-

- Using and customizing the NetBackup NetBackup processes, services, and Activity Monitor **daemons**
- Administration Console **Console** overview
- Reporting using Symantec OpsCenter Using the support utilities

### Introducing NetBackup Configuring File System Backups Managing and Optimizing Tape Storage

- Introduction to data protection Introduction to backup policies **Account 1** Managing robots and tape drives
- The NetBackup environment **Configuring file system backup policies** Monitoring media and media states
	-
	-

Installing NetBackup **Restores** Restores Managing and Optimizing Disk Storage **Managing and Optimizing Disk Storage** 

- 
- 
- 
- 
- 

- 
- 
- 
- 
- NetBackup OpsCenter 
Backup duplication concepts Optimizing tape drive performance using
	-
	-

- 
- **Performing catalog backup operations Introduction to enterprise application**
- **Disaster recovery strategies Introduction to virtual machine backups**

- 
- 
- Reporting using the NetBackup **NetBackup NetBackup and Media Manager logging** 
	-

## Further Information:

For More information, or to book your course, please call us on 00 20 (0) 2 2269 1982 or 16142

training@globalknowledge.com.eg

### [www.globalknowledge.com.eg](http://www.globalknowledge.com.eg)

Global Knowledge, 16 Moustafa Refaat St. Block 1137, Sheraton Buildings, Heliopolis, Cairo